# **Agroforesterie par bosquets : Composer des Bosquets et CAPSIS EcoAF**

F Santi, F de Coligny\*, F Liagre\*\*, T Mayeur, R Margaritat, J Ruffier, A Carrer, X Cazenave, P Sergent, C Thomas INRAE UMR BioForA et AMAP\*, Agroof\*\*

FOREM, Nancy, 4 avril 2024 Images à jour / Capsis 4.2.7-20650

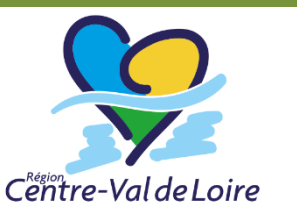

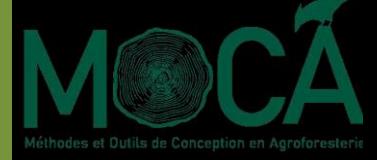

1

## **Nombreuses pelouses / prairies vides**

- Les planter avec des arbres formés est très coûteux : souvent 1 seule espèce
- Un seul jeune plant de semis est trop fragile et de génétique incertaine
- Planter densément (3 / m2) arbres et arbustes // forêt de type Miyawaki ?

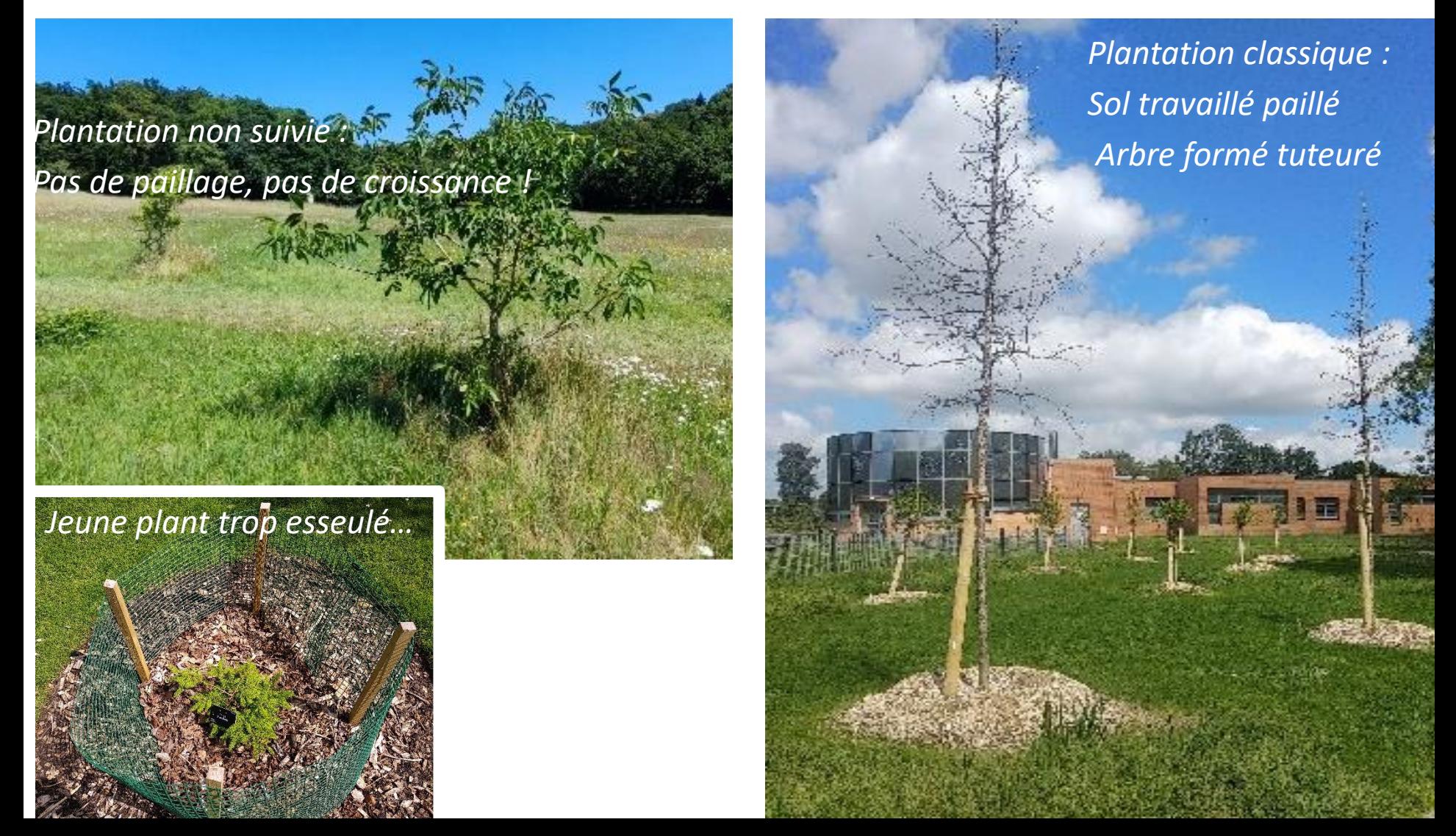

### **Comparer une forêt Miyawaki et des bosquets**

- $\cdot$  1 forêt = 1040 plants répartis en 32 espèces dont 24 d'arbre divisées en 4 catégories de taille
- Les 1040 plants divisés en 64 bosquets de 16 plants aboutissent à 64 arbres

*Moyennes pour 1000 simulations au cours du temps des nombres finaux d'arbres et d'espèces dans les forêts et les ensembles de bosquets équivalents :*

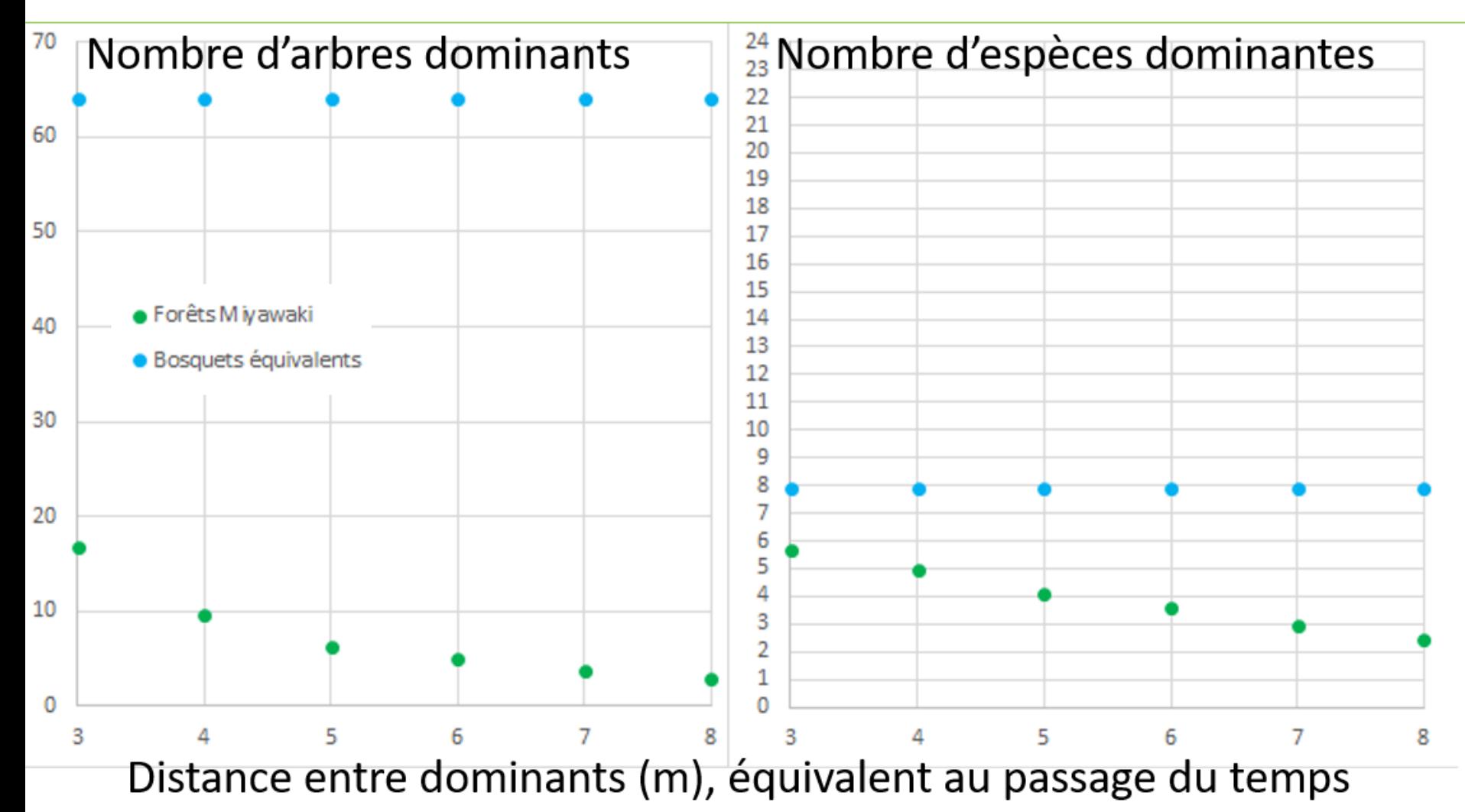

### **Agrandir la forêt Miyawaki n'est pas efficace**

Simulation de forêts, et de bosquets équivalents, de taille croissante

La canopée des bosquets augmente beaucoup et se diversifie bien plus

*Moyennes pour 1000 simulations des nombres finaux d'arbres et d'espèces (distance minimale de 8 m entre dominants) dans les forêts et les ensembles de bosquets équivalents, quand le nombre de plants varie de 256 (0,5 x 512) à 10240 (20 x 512) :*

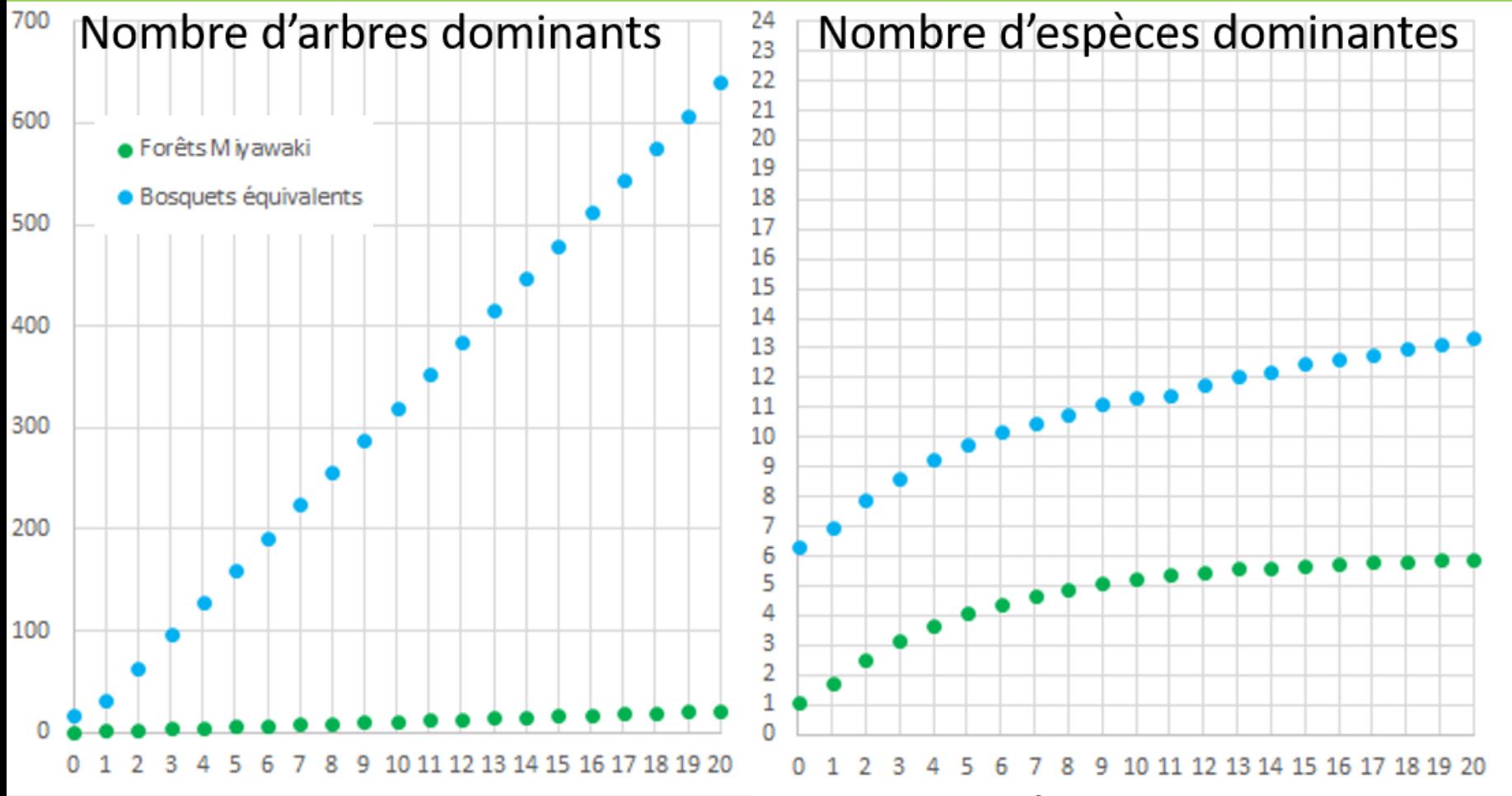

Nombre de plants initiaux simulés (x 512)

### **Bosquets créés seulement au hasard ?**

- Comment favoriser la diversité finale ?
- $\cdot$  1 bosquet = 3 espèces arborées x 4 plants + 4 plants d'arbustes ou vivaces
- La diversité moyenne passe de 7,9 à 17,2 espèces d'arbre sur 24 (pour 1024 plants)

*Une des 1000 simulations avec 1040 plants, 8 m entre dominants. Bosquets : 7 espèces dominantes sur 24 si tout est disposé au hasard (A), 19 avec 3 espèces d'arbre par bosquet (D) ; forêt : 3 espèces dominantes sur 24 seulement (B : les 3 arbres dominants numérotés 81, 256, 590 ; C : tous les arbres et arbustes, les points des meilleurs disposés dessus) :*

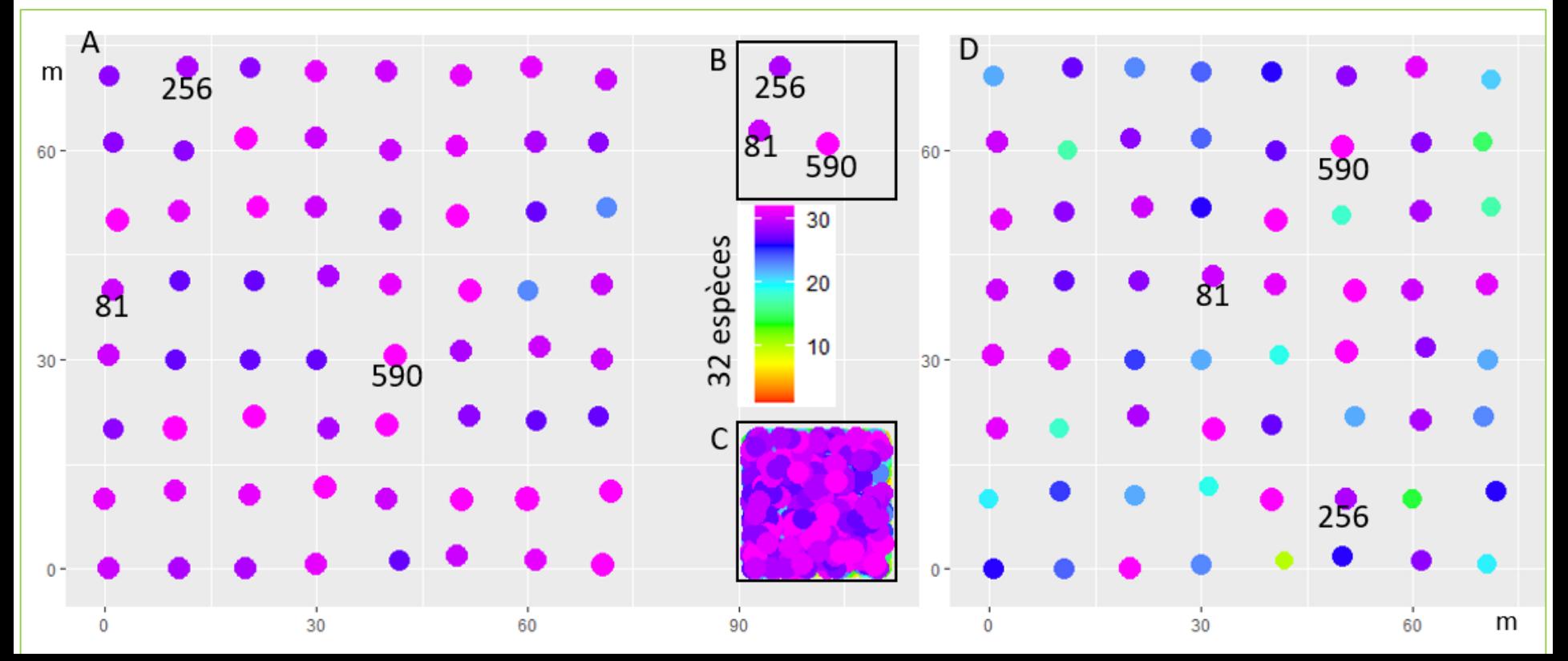

# **ComposerDesBosquets : outil Rshiny**

- Planter de nombreux bosquets élémentaires avec de nombreuses espèces
- Problème : comment les composer aléatoirement ? Appli Version01 : https://mayeurtommy.shinyapps.io/test/

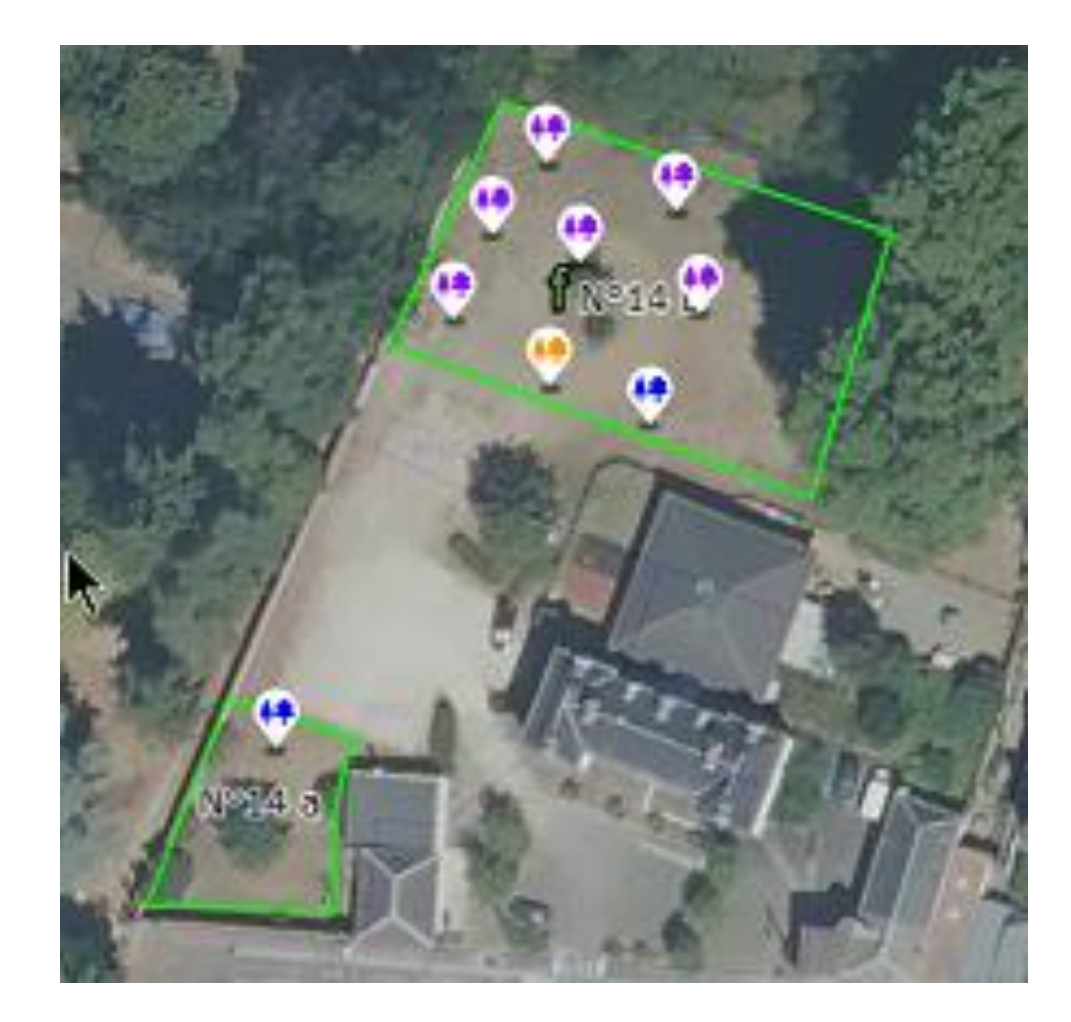

#### Onglet Décider : importer-modifier ou créer un groupe de bosquets puis les télécharger

Ouvrir 2 à 4 fois (. .) ou aller 4 - Catégorie de hauteur  $maximale$ Charger composition <sup>6</sup>  $\bigcirc$  2 (5 à 10 m)  $\bigcirc$  3 (10 à 15 m) CompoDefault.xl:  $\bigcirc$  4 (15 à 20 m) **Upload complete**  $\circ$  5 (20 m et plus) 1 - Nombre bosquets <sup>O</sup> 5 - Conditions / sol <sup>6</sup> 500 Sec toléré Calcaire +-1 51101 201 301 401 500 oui aci, aci - $\scriptstyle\star$ Soit 1024 plants 6 - Choix espèces O Aide pour ce nombre . Si surface herbeuse (m<sup>2</sup>), Petits plants d'arbre Cornouiller mâle, Griottier écart entre bosquets (m), 24 choisie(s) Petits plants d'arbuste choisir: 26 bosquet(s) Abélia, Amélanchier du C -2 - Plants par bosquet <sup>O</sup>  $\bigcirc$  12 petits et 1 grand 8 choisie(s) ● 16 petits Afficher composition équilibrée Compétition entre les espèces<sup>O</sup>

 $en<sub>1</sub>$ !

Ouvrir

64

4500

13

 $\mathbf{1}$ 

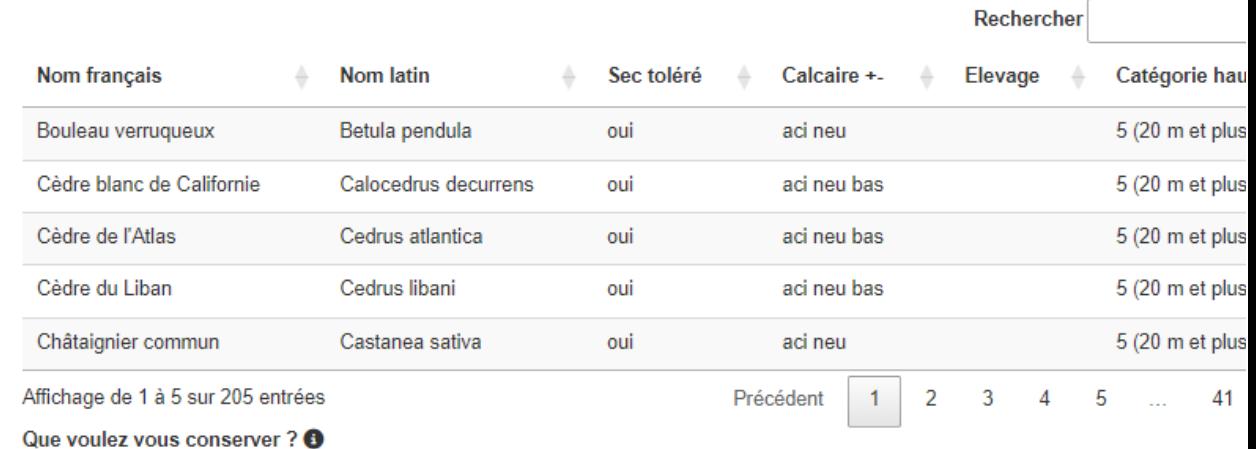

Décliquez plus d'une espèce par type pour changer des nombres de plants. Attention, impossible si choix 16 petits plants + Forte/Faible cor

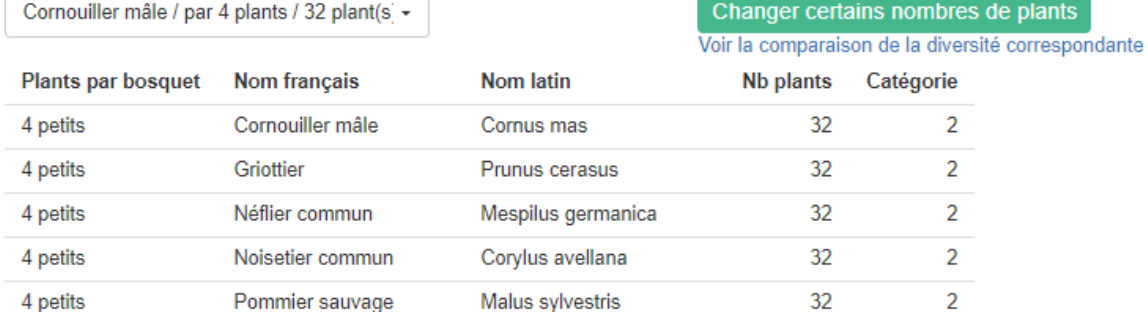

#### Onglet Comparer : vue à la plantation

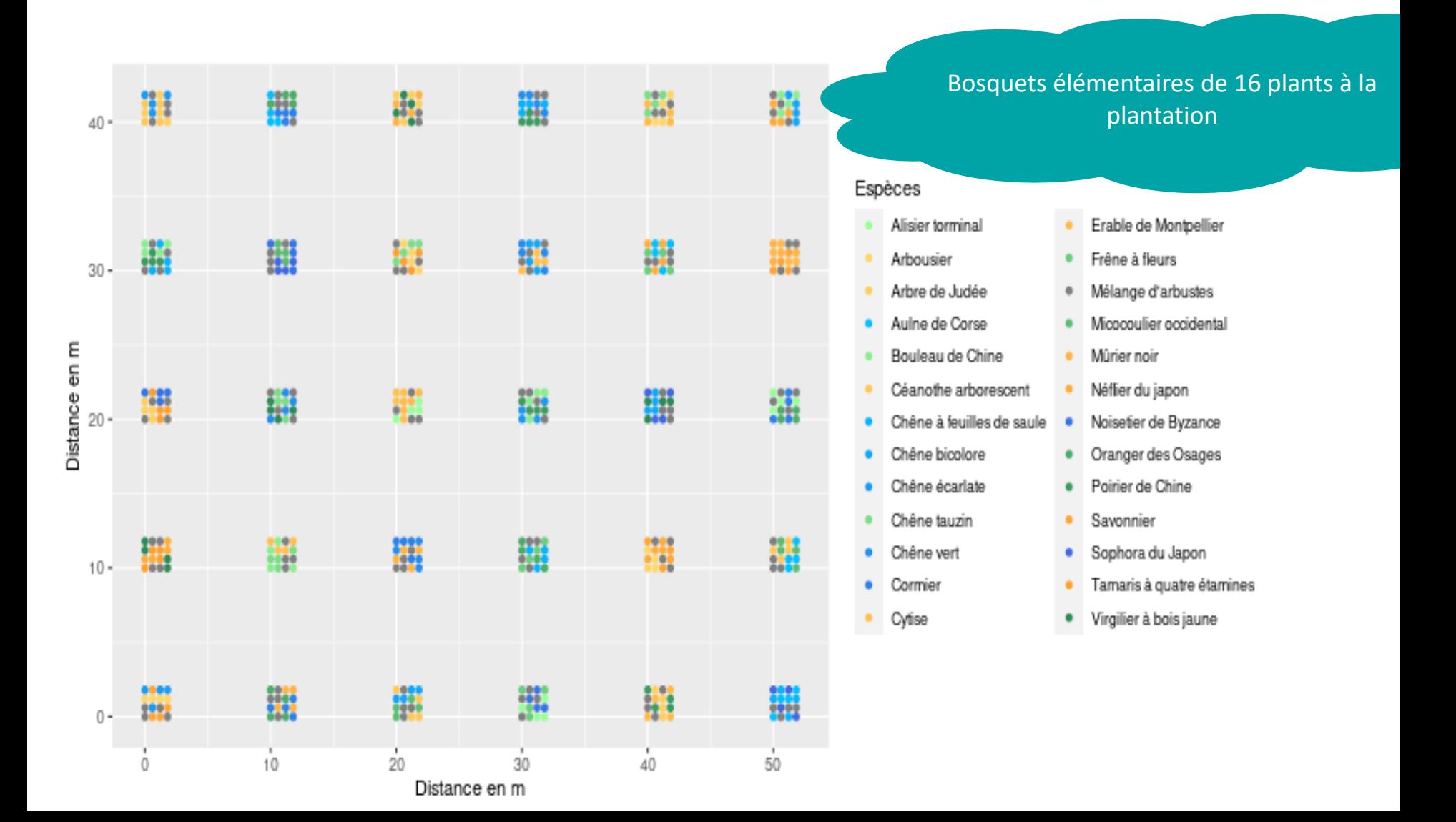

Jouer avec les distances finales des arbres dominants, le taux de mortalité des dominés

Si mortalité = 100 %, on peut représenter une plantation avec arbres déjà formés

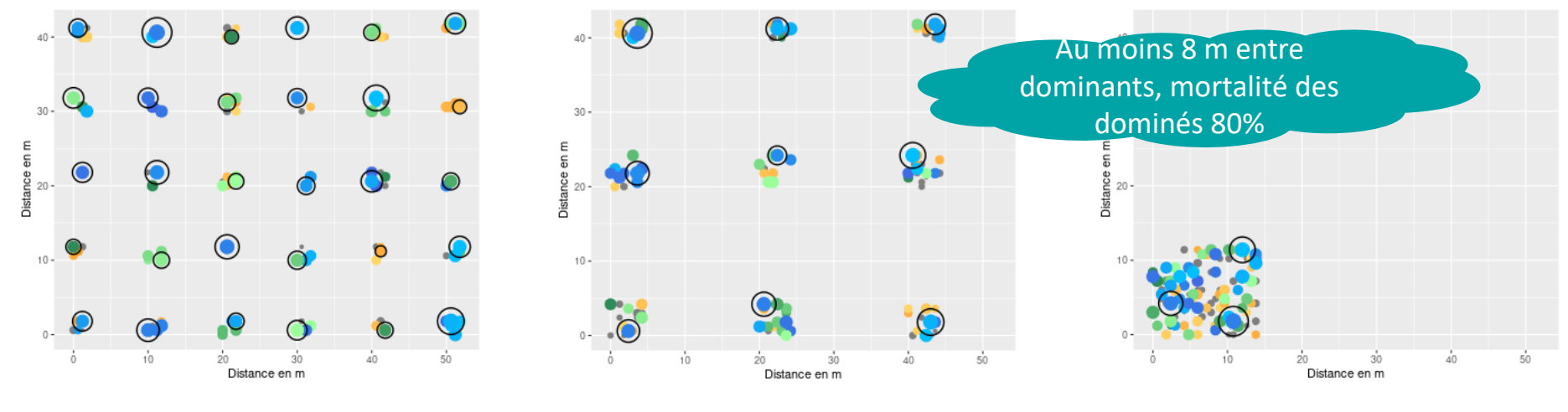

#### *Bosquets élémentaires, puis regroupés par 4, puis tous ensemble (forêt), après croissance*

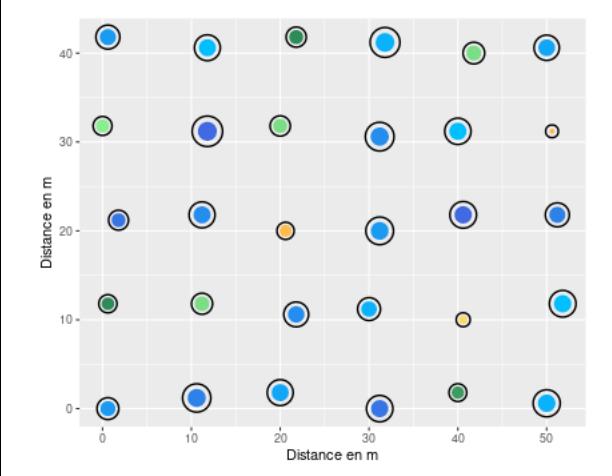

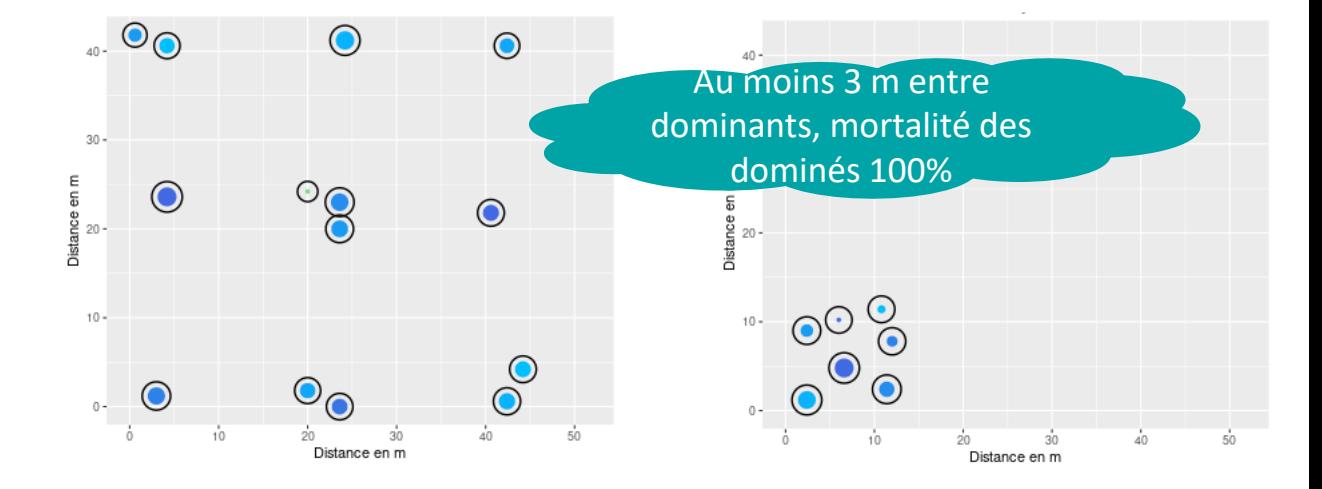

# **Exemple de 500 bosquets**

- $\cdot$  12 petits et 1 grand plants  $\rightarrow$  le grand plant sera le dominant
- ❖ 18 espèces de catégories 3 4 5 pour les grands plants
- 18 espèces de catégories 2 3 4 pour les petits plants
- ❖ Mélange d'arbustes

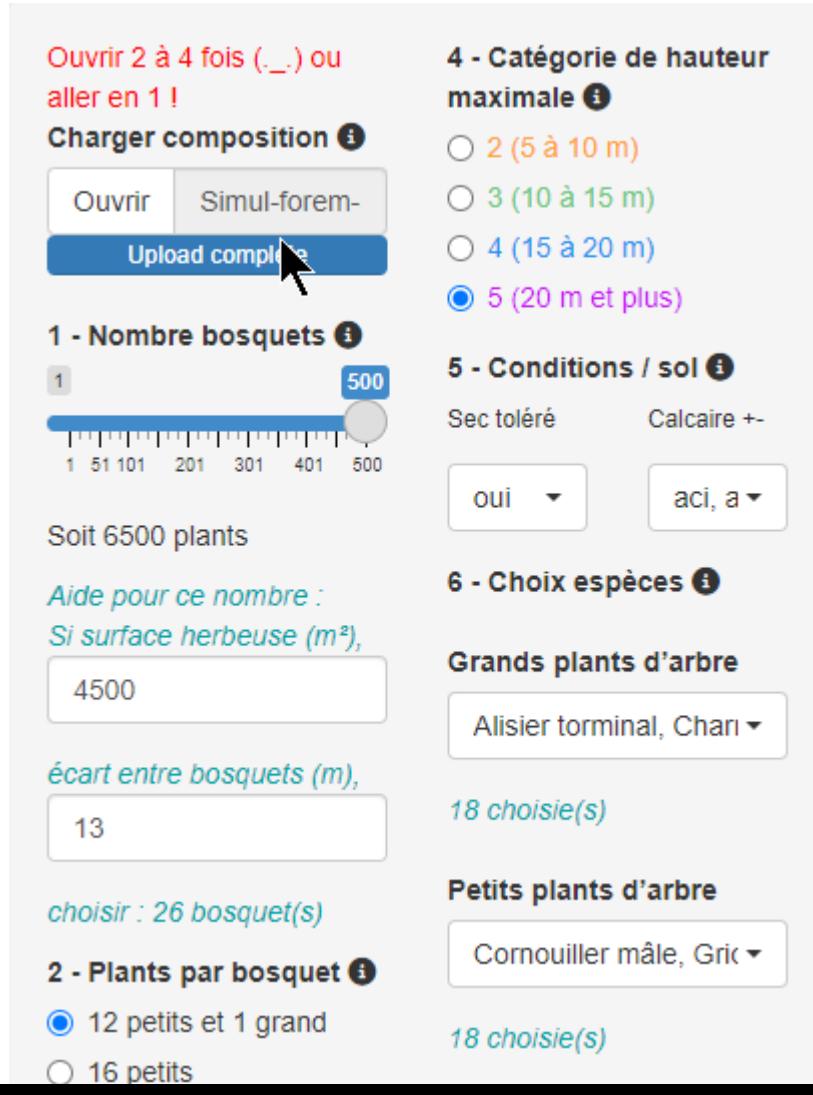

# **Exporter la composition des arbres finaux**

Export de la composition totale pour chaque espèce (extrait des grands plants)

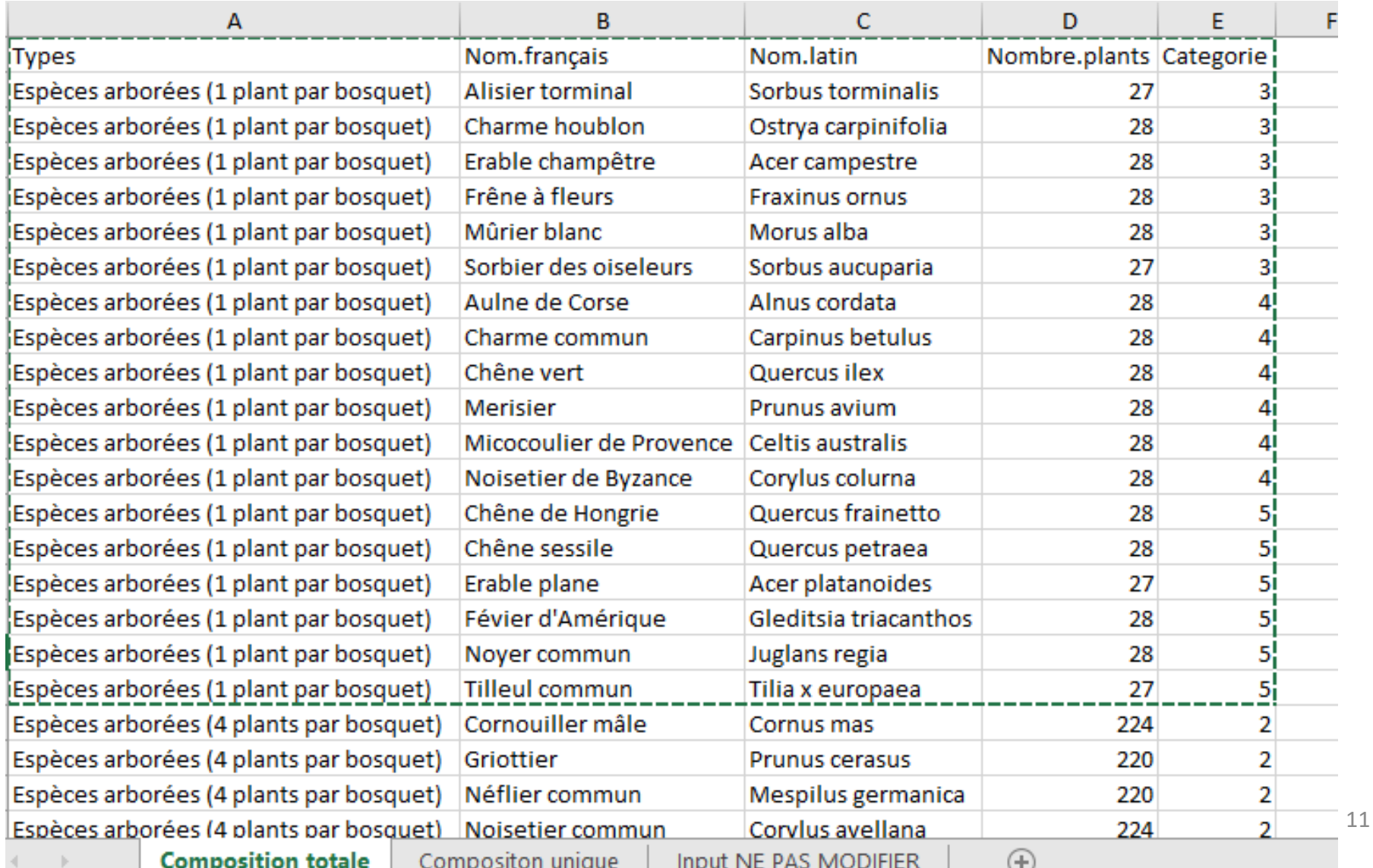

#### Composition décrite pour chaque bosquet

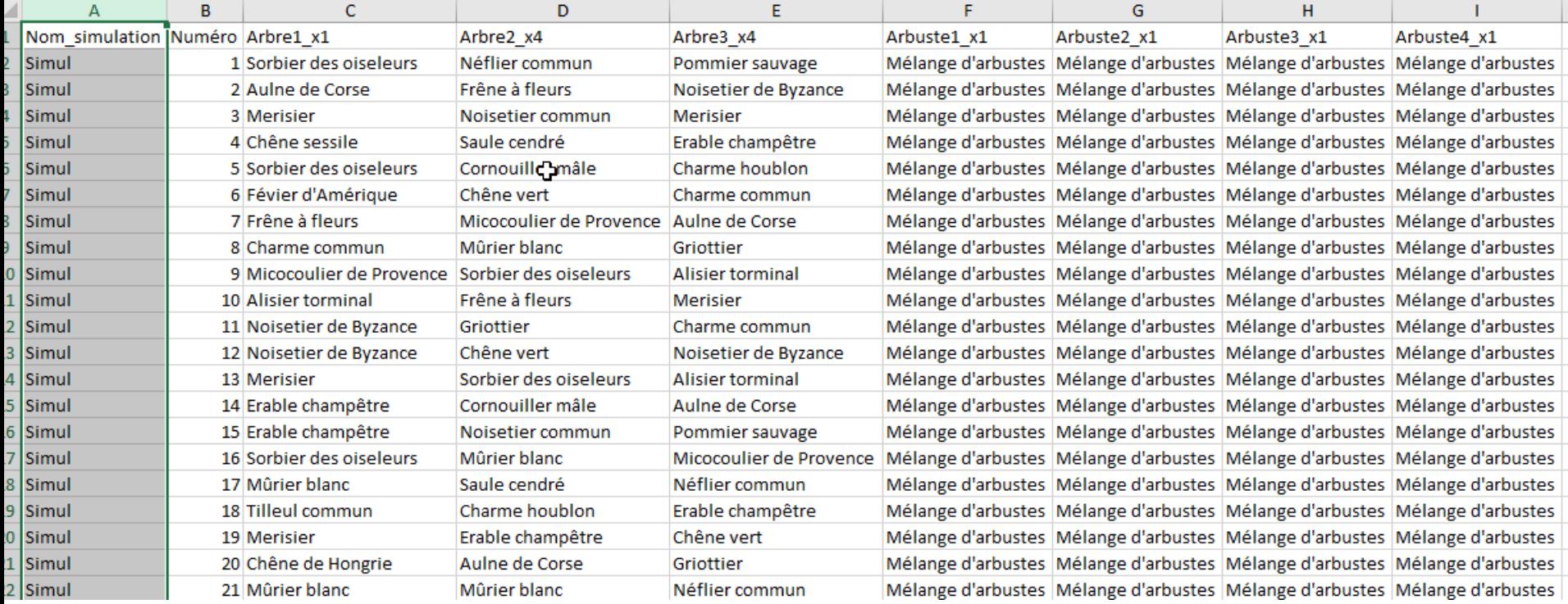

### **Importer dans CAPSIS EcoAF**

- Import des arbres dominants seulement
- Choisir les espacements entre bosquets, ici 16 m, rajouter un aléa (ici 0,9 m)
- L'agencement peut être ré-utilisé plus tard dans une autre pelouse/prairie

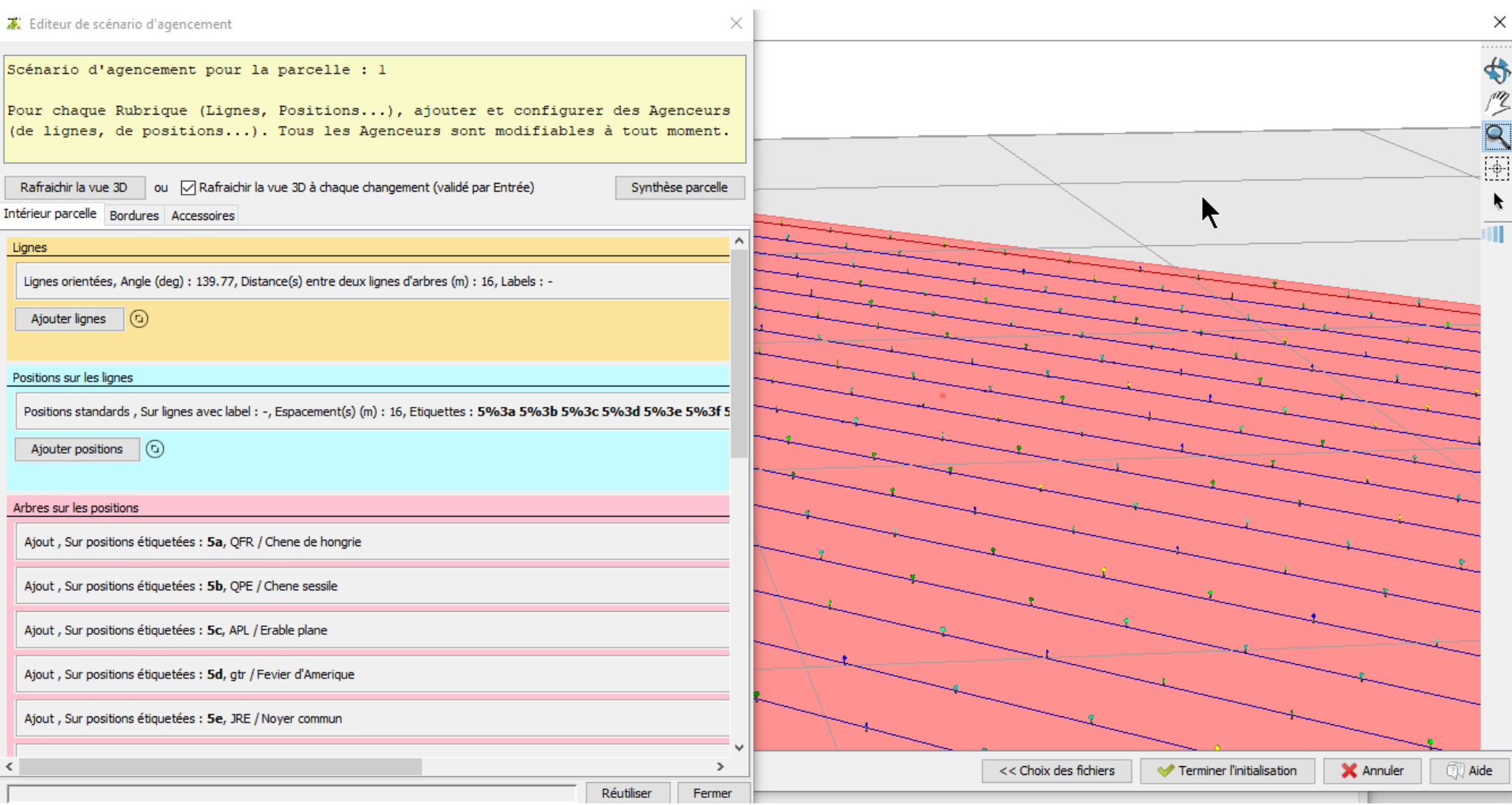

# **Visualiser l'ombrage**

- Créer un fichier Helioclim du lieu visé, 3 ans gratuites, moyennes mensuelles
- EcoAF utilise SamsaraLigthLoader

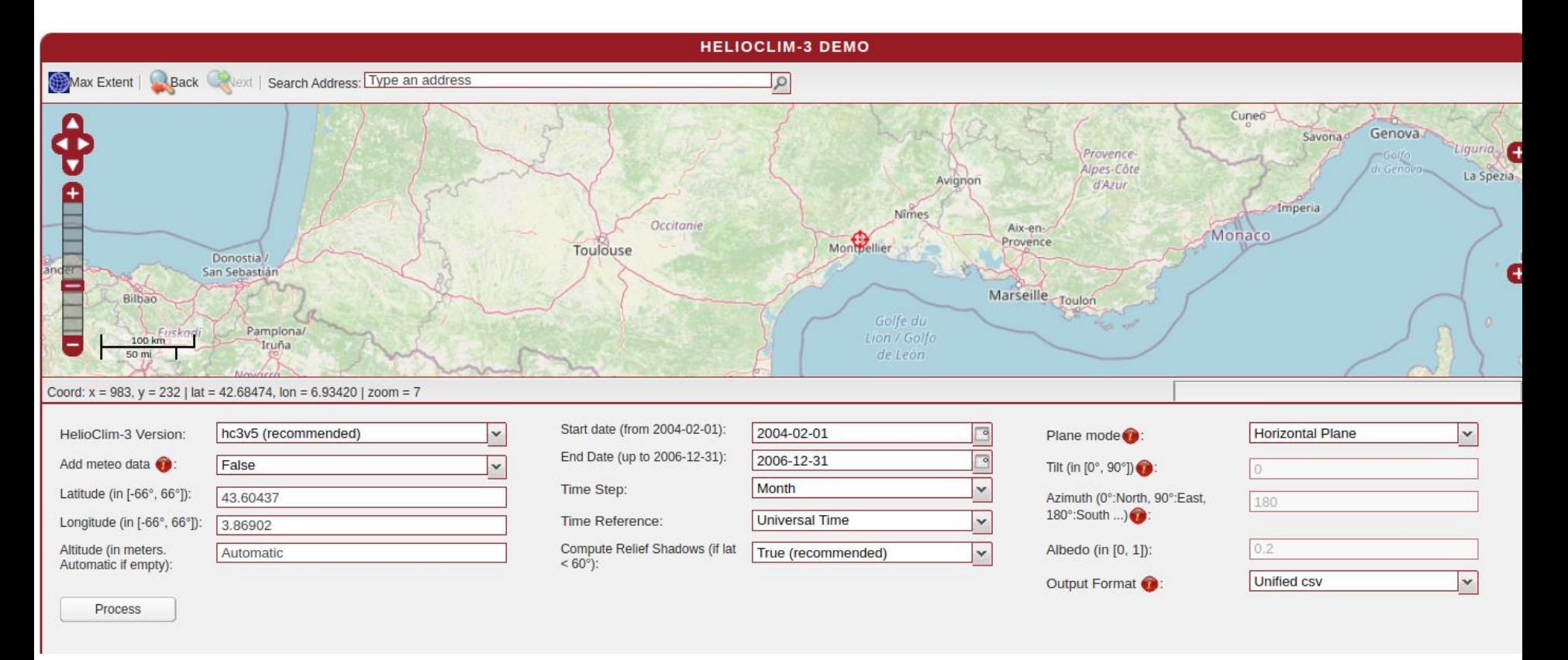

https://www.soda-pro.com/web-services/radiation/helioclim-3-archives-for-free

#### Outil Bilan Radiatif EcoAF après 30 ans de croissance – 10 m entre bosquets

幕 Bilan Radidatif Ecoaf - eco-2.2054a

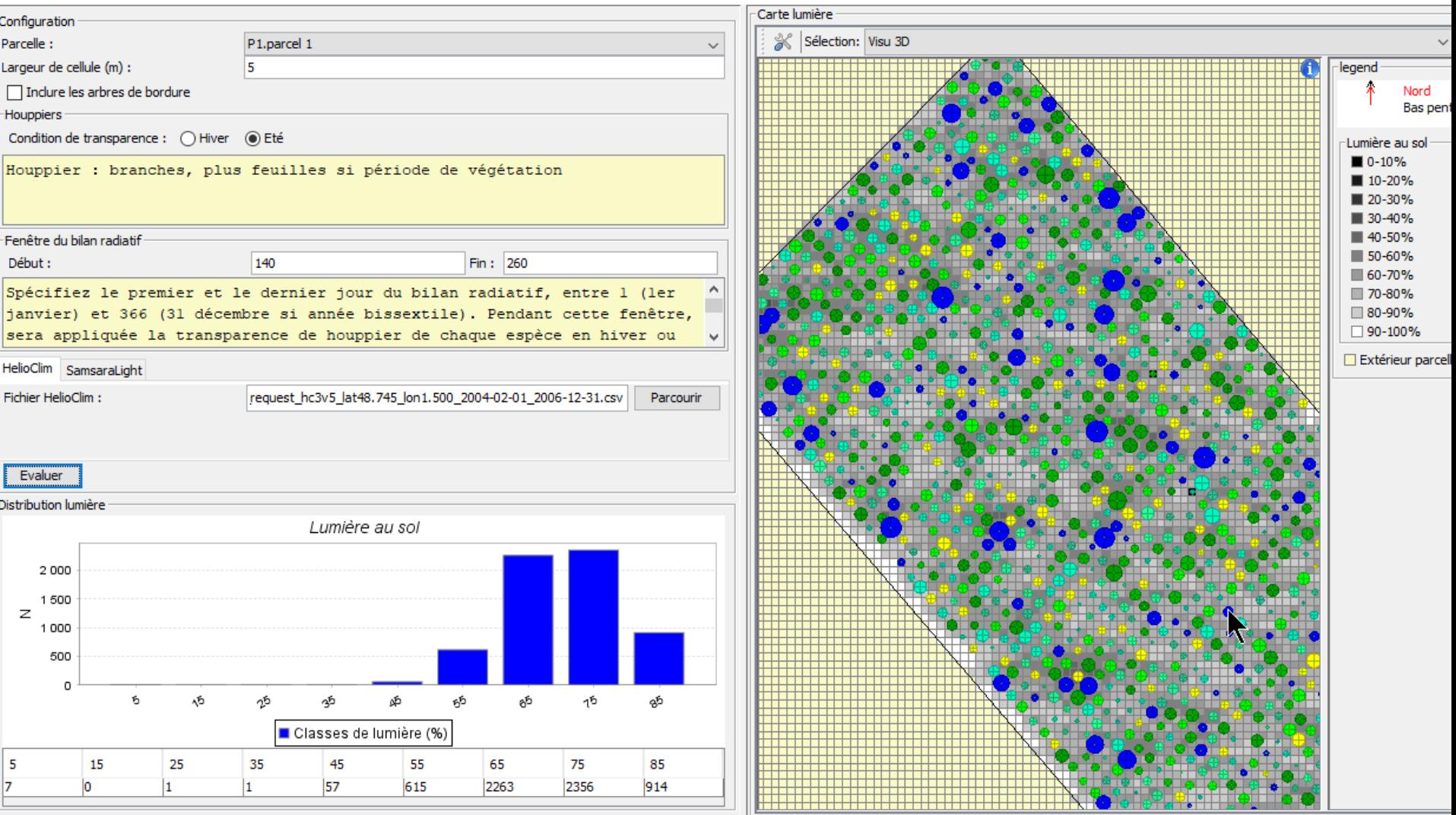

#### Outil Bilan Radiatif EcoAF après 30 ans de croissance – 16 m entre bosquets

幕 Bilan Radidatif Ecoaf - eco.2054a

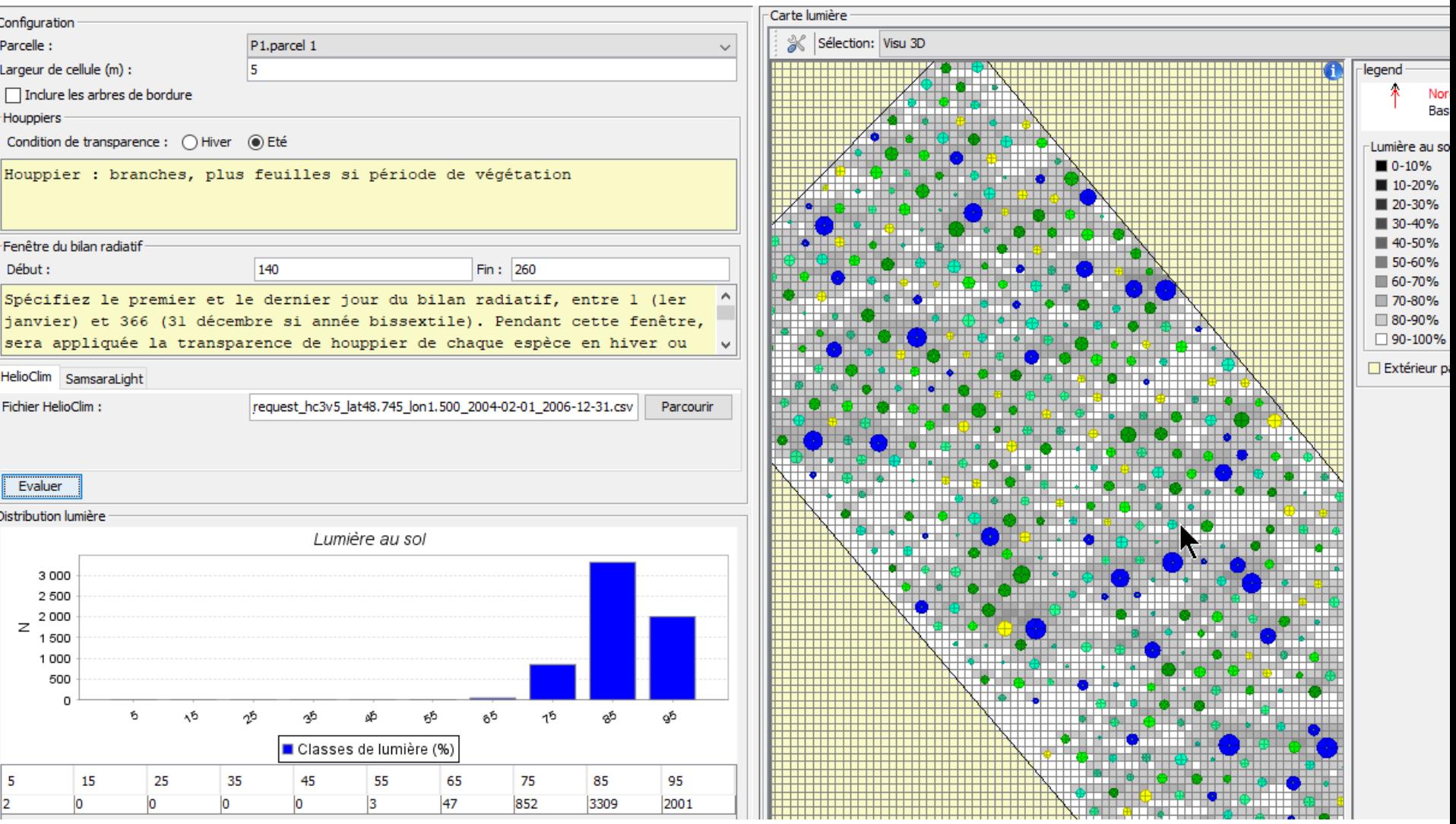

### **Perspectives en 2024**

- Deux stages M1 de 2 mois en cours : améliorer la description des houppiers de beaucoup d'espèces grâce aux données des arbres en ville et développer des exemples (prairie et pelouse à Saint Jean le Blanc, prairie et haies en Bretagne)
- Un espace de démonstration planté fin avril à Leglay (pépinières Naudet), plantation à Saint Jean le Blanc sous forme participative l'automne 2024
- Ces tests comporteront des bosquets simples et leurs témoins : groupes de 4 et « forêt »
- Améliorations ponctuelles de l'appli (stage M1 stats-math cet été)
- Améliorations de la description des espèces dans EcoAF (stage M1 stats-math cet été)
- En 2024, villes recontactées (dont Olivet, Liège…) pour créer de nouveaux exemples à partager
- Publicité via medias des villes

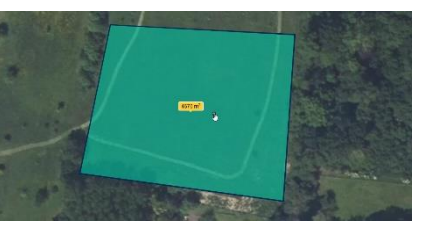

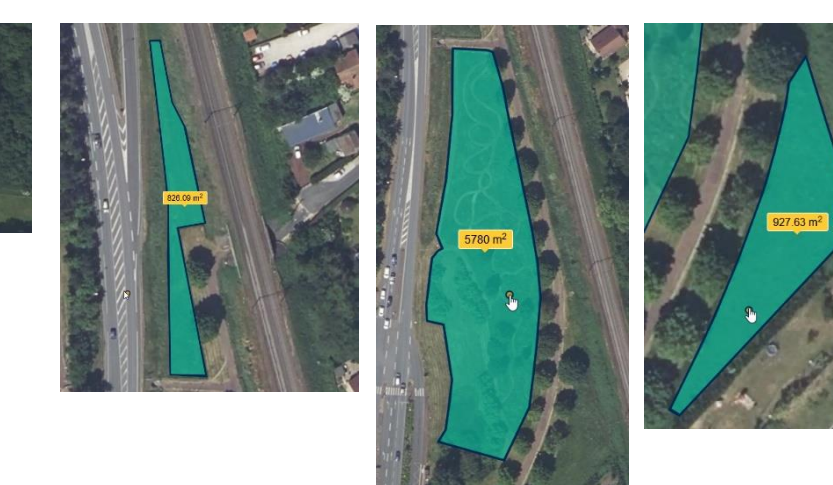

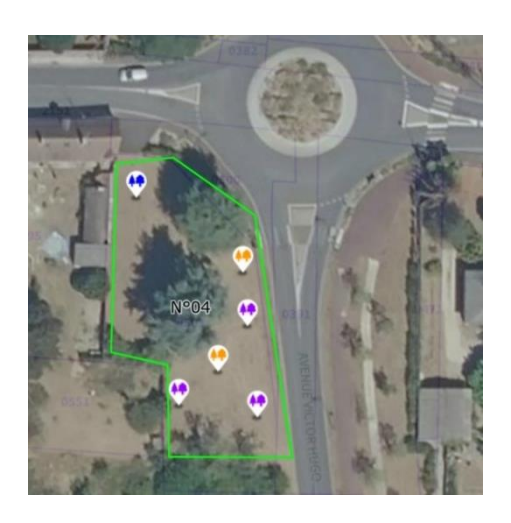

### Frederique.santi (at) inrae.fr 06 63 15 32 39 SVP envoyer tout commentaire, critique !  $\odot$

18

Merci !